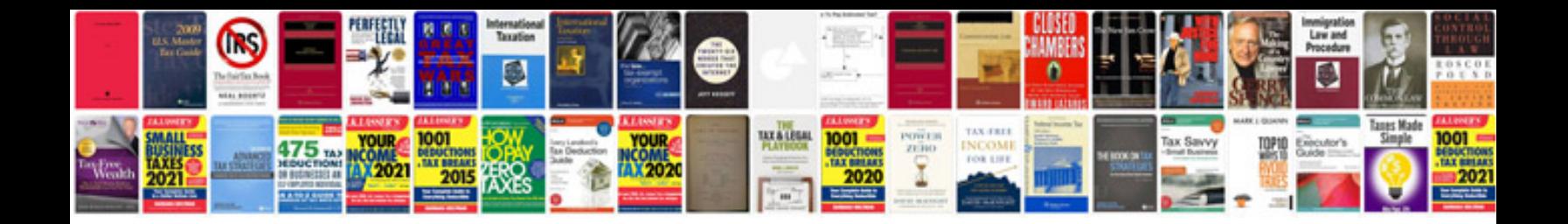

**Ford e350 repair manual free download**

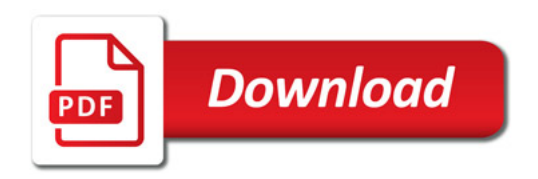

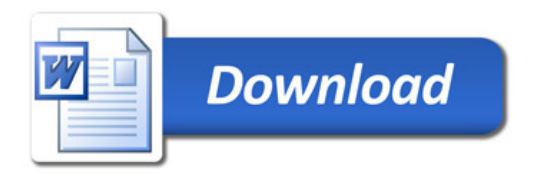